## Photoshop CC 2015 Version 17 With Full Keygen Windows 2023

Installing Adobe Photoshop and then cracking it is easy and simple. The first step is to download and install the Adobe Photoshop software on your computer. Then, you need to locate the installation.exe file and run it. Once the installation is complete, you need to locate the patch file and copy it to your computer. The patch file is usually available online, and it is used to unlock the full version of the software. Once the patch file is copied, you need to run it and follow the instructions on the screen. Once the patching process is complete, you will have a fully functional version of the software on your computer. To make sure that the software is running properly, you should check the version number to ensure that the crack was successful. And that's it - you have now successfully installed and cracked Adobe Photoshop!

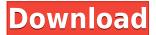

Using an iPad to draw on is completely foreign to how I've always done it in software. Making a mistake with a gridded canvas dotted with tiny squares is no longer an option. You can't hide the things you've drawn behind a layer to return to them later. You can't draw on top of what you drew earlier, or, rather, it goes away when you do. For example, drawing directly over a previously placed vector line draws a second line on top of it. To erase what you just drew, you must choose and then press a button. It's a very different workflow, and I like it. The Control Panel is where your tools, preferences, and miscellaneous stuff reside. A contextual menu lets you choose between paper, canvas, and drawing tools, as well as options like the Object Selection method and Inkscape Format, Adobe's vector-oriented drawing app. The Camera app has been added as a Draw Pad and, as for the layout itself, no surprise; Adobe's filter, adjustment, and adjustment layer functionality with image magic are all available. Here's the thing, though; rather than having options on a row, as it does on the desktop, Photoshop Sketch has everything bunched into sliders and panels. Tighter controls for brushes, more options for adjustments with little labels, and less clutter to deal with all make for a much more refined experience. I found sweeping all the adjustment sliders in the top left, for example, left me utterly dazed. All the information I needed to make my picture look perfect in just a few clicks was right there. It couldn't be simpler. As a sidebar aside, the paper texture texture adjustment is taken from the old Photoshop. That kind of throwback would be strong branding for an iPad drawing app and, in the end, that's what the latest Photoshop is.

## Photoshop CC 2015 Version 17 Download Full Version Serial Key For PC 64 Bits 2022

To accomplish this, we'll show you what's different about the web, and how to leverage that to your benefit. For instance, you'll learn just how to use Browser Sync (a built-in feature in Photoshop) to make sure you're working on your designs and projects just as you left them. Then, you'll see how to leverage new web APIs and tools to speed up performance and save memory. We'll show you all the tricks and tips you need to use Photoshop like a pro and get the most out of your experience. Here's a guick tip to do exactly what we've described above: don't save your work while you're on the web. Having your Photoshop files open in the browser is like giving your design to the world before you're 9/10 the way done. As we've mentioned, you can keep a backup online, or even **design offline** by utilizing tools like PSDesk . BrowserCraft is a web developer's guide to delivering faster, more reliable applications. We help web developers improve and build better projects with practical best practices, design patterns, and projects built on a variety of technologies, including Node.js, React, Vue, and Angular. Processing power is needed to create awesome graphics. If you are getting the warning "Error Widget Window's Bootstrap!", then you need a powerful computer so that you can create amazing graphics. There are two factors that contribute to this: processor speed and memory. Sometimes, you may want to make changes to a large image and preview them all at once, or synchronise large files between sites, artists, etc. This can be easier with Adobe software, as you can see the changes made in real-time without the need to save your changes and reopen them again. 933d7f57e6

## Photoshop CC 2015 Version 17Licence Key CRACK For Windows 2022

The popular vector graphics editing software Photoshop makes the everyday task of converting images into graphics or drawings look easy. Slice tools, Transformation tools, Lasso tools, Magic Wand tools, Gradient tools, Shape tools, and Paint Bucket tools are the core features of Photoshop and are used to resize, crop, rotate, and resize images or create an object from given shapes. In the past few years, designers have been using Photoshop for designing, editing, and creating images. However, lately, many designers are moving towards software like Affinity Designer. The reason behind this is that Photoshop has the concept of image editing and filters are bit time-consuming to create. The other reason is that Affinity Designer is supported on Windows, Linux, and Mac OS. Adobe Photoshop is one of the best tools for web designers and graphic designers. Photoshop has most of the tools to work, even if you are not a graphic designer. You don't have to be a Photoshop expert to work with it. It has some best image editing software for designing logos, web banners, and other graphic design scenarios. The Adobe Photoshop toolkit is a professional digital product portfolio available through both online and offline web galleries. Those who wish to learn graphic design must be aware of the best tools to be used and the skills to be applied. A graphic design tool is a tool that makes web designing a much easier task. Adobe Photoshop is one of the best graphic designing software that is used by many graphic designers. The feature of pen tool helps in drawing vector shapes easily. The best part is, most of the users often use the pen tool in their everyday work. Another thing that is really cool about this software is, it offers a lot of photo editing, image editing, and image adjustment tools. Usually, graphic designing is all about photo editing.

adobe photoshop touch apk download for android 10 photoshop cs6 apk download for android adobe photoshop cs6 apk download for android adobe photoshop cs3 apk download for android ps photoshop apk download for android adobe photoshop cc mod apk download for android photoshop app download for android apk adobe photoshop lightroom cc full 3.5.1 unlocked apk for android download photoshop cc apk download for android latest version photoshop free download actions

**5 Tools**- This feature lets you assemble a variety of layers together that are grouped by dimensions, type, or color. The layer group window, by default, presents all of the layers in the group. To access a specific group, simply click the layer button. Thereafter, the editor will minimize the windows to one layer. Adobe Photoshop for iOS is available from the App Store. While it cannot compete with full-fat Photoshop on an iMac, it's a great solution for photographers and designers who don't want to personally own a high-quality computer and don't wish to spend the money on another computer. Indeed, the app could be a viable option for users who find Photoshop too expensive or difficult to learn. It's not just a simple mobile port of Photoshop, however; the app has been hugely enhanced for portability. IOS users can import RAW files, edit multiple files at once, or simply adjust color with increased precision. If you are an aspiring designer, Adobe Photoshop Elements may be the starting point you need if your artistic ambitions are on the smaller side. However, in this case, you can't set your site's background image or complete your own designs. Still, the app does have several tools and filters that will suit the needs of novice and intermediate users. And with an Adobe Creative Cloud subscription, you can save a space on your computer and increase your editing power, at the same time. While Adobe takes images and graphics to their limits, it's not an all-encompassing solution. If you want to teach others how to effectively master image editing, Adobe Photoshop may

be worth looking into.

Adjustment Layers - Apply color or adjustment layer changes to an entire image at once. Use the Adjustment Layers panel to create multiple layers of adjustments. Layers can be moved around, combined or turned into filters. All adjustments can be applied with a single click. For example, create a vignette using an adjustment layer, then use the vignette as a layer mask to darken the image without changing the underlying image leaving the vignette on the bottom of your image. Automatic Extract-Embed - Easily extract interesting parts of images, such as the focus of a detail, or whole locations such as a travel scene. Automatically inject the extracted content into the image, using the extraction area as a guide. Add watermark, copyright, or any other text or graphics to the extract. Export the final content as PNG, JPEG, GIF, or SVG. Brush tool - A new brush engine in Photoshop means a faster, fluid painting experience, even with large strokes. Stroke editors can use new luxurious brushes with assets sourced right from Facebook and Twitter. For example, using the Stroke high-fidelity brush, artists can quickly make an abstract painting with just a few clicks. Individual strokes can be retouched on desktop, and can be applied to an entire image at once with a single action. The stroke editor now also works in real time with live mirroring to the Photoshop desktop canvases. Build-in 3D with Layers - Support for 3D layers, which can be applied with a single click, and the ability to use your 3D software directly from the Photoshop Layers panel. This allows for much more intuitive 3D workflows without the need to learn a new interface. You can make and edit 3D layers just as you do traditional Photoshop layers. Also included is support for custom workspace interfaces, a 3D Inspector panel that lets you see and navigate through the scene, and an inspector that works in both 2D and 3D worlds.

https://techplanet.today/post/ciel-gestion-commerciale-2014-keygen-repack

https://techplanet.today/post/lets-go-4th-edition-tests-and-quizzes-exclusive-free-download

 $\underline{https://techplanet.today/post/3delite-context-menu-audio-converter-v102769-repack}$ 

https://techplanet.today/post/usbutil-21-ultimate-english-version-hit

https://techplanet.today/post/download-updated-bios-folder-for-ps3

 $\underline{https://techplanet.today/post/windows-server-2012-r2-standard-product-key-generator}$ 

https://techplanet.today/post/sx-fidelity-amplifier-12168-keygen-download-hot

https://techplanet.today/post/a-thing-beyond-foreverepub-hot

https://techplanet.today/post/windows-loader-21-7-ativador-windows-7-download-baixakil-link

https://techplanet.today/post/valve-hammer-editor-43-download-free-new

https://techplanet.today/post/super-smash-bros-brawl-wii-ntsc-iso-repack

https://techplanet.today/post/global-operations-v1-0-cracked-link

 $\underline{https://techplanet.today/post/i-am-alive-game-pc-serial-numberl}$ 

https://techplanet.today/post/fifa09crackfix-reloaded-rar-cracked

https://techplanet.today/post/ls-magazine-1-sweet-things-18rar-exclusive

## en-us Windows Mac OS X News Web

Since WebGPU API is an open standard specification, it will support the WebGL ES 2.0 API, which is the same API available on desktop and headless devices as well as on mobile devices, as well as the newly supported AR/VR story in web platforms like WebXR, Apple's upcoming augmented reality browser and Microsoft's Bonneville. "The web is to games what phones are to cameras: By far the best place to create and distribute software," said Microsoft's Phil Haack in the early access

developer release blog. "WebGPU API delivers a rich, mature OpenGLES2.0 API for Web pages, providing developers a way to take full advantage of the graphics hardware they already have through XBOX or PCs, on the browsers they already use and provide a great framework for building and distributing modern web technology." If you use Adobe Photoshop, you're already familiar with the state of the art sliders now available in Photoshop via Filter > Enhance > Enhance > Levels. The sliders now offer extra multipurpose features to give you more flexibility when opening up raw images. You can edit the Levels UI with special consideration to the workflows on your machine. You can also access reference photos when adjusting huge gradients or tonal variations. You can use the new enhancement tools to make tonal adjustments to an image, as well as make white balance adjustments. Additionally, you can use the new adjustment brush interaction to quickly create adjustments on previously untouched areas on the image. For more details, read our Adobe Photoshop post .

https://greybirdtakeswing.com/photoshop-free-download-for-pc-softonic-verified/

https://natureexplorer.net/photoshop-2021-serial-number-full-torrent-product-key-2022/

https://susanpalmerwood.com/wp-content/uploads/2022/12/lanvys.pdf

https://www.theconstitutionalcitizen.com/wp-content/uploads/2022/12/ellwai.pdf

https://metamorfosisdelempresario.com/wp-content/uploads/2022/12/Photoshop-2021-Version-2210-

CRACK-Windows-1011-X64-upDated-2022.pdf

https://architectureupdate.in/wp-content/uploads/2022/12/strewes.pdf

https://www.ibjf.at/wp-content/uploads/2022/12/marefro.pdf

 $\underline{https://jahaniel.com/wp\text{-}content/uploads/2022/12/Photoshop\text{-}Photo\text{-}Editing\text{-}App\text{-}Free\text{-}Download\text{-}Fix.p}} df$ 

http://www.divinejoyyoga.com/wp-content/uploads/2022/12/aubcal.pdf https://arlingtonliquorpackagestore.com/wp-content/uploads/2022/12/ardmeeg.pdf

Adobe Photoshop CS 5 or CS 6 is an image editing software produced by Adobe Systems, Inc. Its current version is CS5. It is the flagship program, the program used for most type of work done in the field of photography and illustration. It is a non-linear tool resembling a drawing program with various tools to remove objects, replace and edit pixels, add color, and other operations. In addition to the highlights, the latest features also include changes in the Export Broadcast Standards Header update checking, real-time resizing and rotating for huge documents, and enhancements around 64bit support. This software was previously free for the non-professional users, but it has been recently converted to a subscription model. From now on, the designers can only apply for Photoshop CC monthly or yearly depending on the length of the subscription. The user can purchase the Photoshop CC through the Adobe Creative Cloud setup or the subscription setup. The subscription program usually lasts for a period of time up to a maximum of one year. After the end of every term, the users have an option to extend the subscription when they feel like. Since the latest version of Photoshop CC is released, it has been getting more popularity among the designers around the world. This is mainly due to the fact that it has been upgraded with a lot more features. Together with the steady growth of its popularity, the Photoshop CC users are beginning to demand more from the software. While the basic and simple web-based Photoshop CC was great, looking at the future, the software is expected to show more improvement in the coming years.